# C.U.SHAH UNIVERSITY

## **Summer Examination-2017**

**Subject Name: Web Application Development using PHP** 

Subject Code :5CS01WPH1 Branch: M.Sc.IT. (WebTech)

Semester: 1 Date: 24/03/2017 Time: 10:30 To 01:30 Marks: 70

### **Instructions:**

- (1) Use of Programmable calculator and any other electronic instrument is prohibited.
- (2) Instructions written on main answer book are strictly to be obeyed.
- (3) Draw neat diagrams and figures (if necessary) at right places.
- (4) Assume suitable data if needed.

#### SECTION - I

## Q-1 Attempt the Following questions (07)

- a. Write PHP Syntax
- b. How to declare variable in php?c. Write any two array methods used in php1
- d. String values must be enclosed in \_\_\_\_\_\_ (Single Quotes/ Double Quotes/Both)
- e. gettype() function is used for \_\_\_\_\_\_
- **f.** Give full name of : WAMP, PHP
- g. Which function is used to start a session?

## Q-2 Attempt all questions (14)

- a) Write a note on PHP Data Types 5
- b) Explain variable scope using GLOBAL keyword in php.

  5
- c) Write a difference between get and post methods in php 4

# Q-2 Attempt all questions

a) Write a script that allow to enter 6 digit pincode only (using POSIX Regex) 7

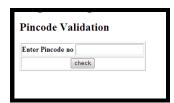

**b**) Write a php Script to display following output

7

(14)

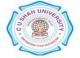

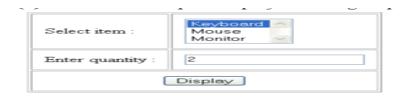

Item : Keyboard Price : 1000 Quantity : 2 Total : 2000

| <b>Q-3</b> |            | Attempt all questions                                                          |        |
|------------|------------|--------------------------------------------------------------------------------|--------|
|            | a)         | Explain session handling in php.                                               | 5      |
|            | b)         | Explain How to create cookies in php.                                          | 5      |
|            | c)         | Explain PHP file downloading.                                                  | 4      |
|            |            | OR                                                                             |        |
| Q-3        | a)         | Explain types of arrays in php with example.                                   | 7      |
|            | b)         | Explain for and foreach loop in php with example.                              | 7      |
|            |            | SECTION – II                                                                   |        |
| Q-4        |            | Attempt the Following questions                                                | (07)   |
|            | 8          | Which function is used to connect mysql database in php?                       | 1      |
|            | J          | • Write full form of AJAX                                                      | 1      |
|            | (          | • Which function is used to write string in GD Library?                        | 1      |
|            | (          | Which function is used to execute query in MYSQL?                              | 1      |
|            |            | • Write syntax of imageline() in GD Library                                    | 1      |
|            | f          |                                                                                | 1      |
|            |            | What is default page size in fpdf?                                             | 1      |
| Q-5        |            | Attempt all questions                                                          | (14)   |
| Q-5        | a)         | Explain imagerectangle() and imagefilledrectangle() with syntax and example.   | 5      |
|            | <b>b</b> ) | Explain mysql_fetch_row(), mysql_fetch_array() and mysql_fetch_object() in     | 5      |
|            | <b>c</b> ) | mysql.                                                                         | 4      |
|            | C)         | Write a note on Mysql Data Type ?.  OR                                         | 4      |
| Q-5        |            | OK .                                                                           |        |
| Q-J        | a)         | Explain XMLHttpRequest Object: XMLHttpRequest Methods and Properties           | 7      |
|            | <b>b</b> ) | Explain join in mysql.                                                         | 7      |
|            | ω)         | p                                                                              | •      |
| Q-6        |            | Attempt all questions                                                          | (14)   |
| -          | a)         | Explain Constructor and Destructor in oops with php.                           |        |
|            | <b>b</b> ) | Write a php script for file handling. When you click on Copy button, the souce | 5<br>5 |
|            |            | file will be copied with destination file name                                 |        |

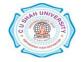

| Select source file name :     | C:\1.txt | Browse |  |  |
|-------------------------------|----------|--------|--|--|
| Enter destination file name : | c:\2.txt |        |  |  |
| Сору                          |          |        |  |  |

c) Write a php script to create following polygon

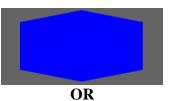

### Q-6 Attempt all Questions

- a) Explain Inheritance in oops with php.
- b) Write a php script to display the following output

| Enter rollno: |  |  |  |  |
|---------------|--|--|--|--|
| Enter name :  |  |  |  |  |
| Enter city:   |  |  |  |  |
| Insert        |  |  |  |  |

Create a student database in mysql, create std table with rollno, name and city field. when user click on Insert button, the record will be inserted into the table

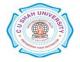

4

7

7